## Derek's **super short** Singularity Site Install Guide

Derek Weitzel

## Simple command to install

- If you have OSG repos enabled, it's as easy as:
	-
- 

\$ yum install --enablerepo=osg-upcoming singularity

• In upcoming repo until next OSG release (Ask Brian Lin for dates!)

## Verify Install • Just a simple python test (Tab is your friend!):

• Thats it!

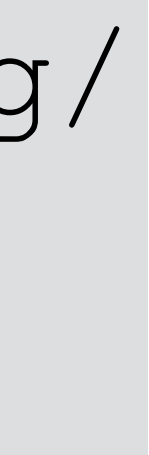

\$ singularity exec /cvmfs/singularity.opensciencegrid.org/ library/python:latest python -V Python 3.6.0